# Advance Diploma in E - Accounting

(MS-Office, Advance Excel, Tally With GST, Busy & Taxation)

#### **Course Overview**

This course is designed to aim at imparting a Basic to Advance Level E-Accounting Literacy programme with MS-office, Advance Excel Tally with GST, Busy & Taxation Course for the common man. If you are Looking for a job in advance Excel &E-Accounting with taxation or payroll? We will suggest a course that makes your career bright in accounting. DAE is one such course in E-Accounting & MS-office which can help you climb your career ladder at a faster pace.

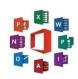

# TallyPrime

**Duration:** 1 Year

### **Job Prospects**

Once you finish a professional course in software like Tally, Taxation, Busy, Advance Excel & MS-office, your chances of getting hired for the job profile of an Accountant by a multinational corporation or a company of your own choice will increase exponentially

#### **Job Profiles**

- Taxation Executive
- Accounts Manager
- Accounts Executive
- E-Accountant
- Accounting Clerk
- Data Entry Operator
- Accounts Executive
- MIS Executive
- Accounts Officer
- Tally Operator
- Accounts Supervisor

#### **MS office Course Content**

# **MS-Windows**

- Introduction to Computer
- Computer Basic
- Creating Folder
- Directories
- Input units

# Microsoft-Word 2016/2019

- Creating
- Editing
- Saving
- Printing documents
- age Setup
- Font and Paragraph Formatting
- Simple character formatting
- Inserting tables

- Output units
- Central Processing Units
- What is Hardware
- What is Software
- Windows Short Cut Keys
- Smart Art
- Page breaks
- Using lists and styles
- Working with images
- Using Spelling and Grammar check
- Understanding document properties
- Macros
- Mail Merge

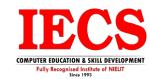

#### Microsoft-Excel 2016/2019

- **Spreadsheet Basics** 
  - Creating
  - Editing
  - Saving
  - Page Settings
- Working with Functions & Formulas
  - **Basic Functions**
  - Lookup Functions
  - Logical If Functions
  - **Financial Functions**
  - Statistical Functions
  - Maths & Trig. Functions
  - o Text Functions & Many More
- Modifying worksheets with color
- **Auto Formats**

- Charts & Graphs
- Pivot Table & Pivot Chart
- **Data Forms**
- **Analyzing Data**
- Data
  - 0 Subtotal
  - Sorting Data
  - Filtering Data
  - Data Validation
  - Goal Seek
- Formatting worksheets
- **Conditional formatting**
- Macros
- Securing & Protecting Spreadsheets
- **Proofing and Printing**

#### Microsoft-PowerPoint 2016/2019

- Opening
- Viewing
- Creating
- Printing Slides
- **Applying Auto Layouts**
- **Adding Custom Animation**

- **Using Slide Transitions**

- Creating Professional Slide for Presentation.

#### Internet

- What is Internet?
- Understanding how to search/Google
- Bookmarking and Going to a specific website
- Search engines
- Email -
  - Receiving Incoming Messages
  - Sending Outgoing Messages
  - Email addressing
  - Email attachments
- Copy and paste Internet content into your word file and emails
- Blogging
- Understanding social media platforms such as Facebook & Many more
- Learn with best practices

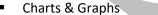

**Hyperlinks and Action Buttons** 

Working with Movies and Sounds

Slide Master

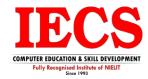

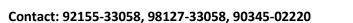

# **Tally Prime Course Content**

**Meaning of Accounting** 

**Concepts of Accounting** 

**Double Entry System of Accounting** 

**Rules of Debit and Credit** 

**Recording of Business Transactions** 

**Trail Balance** 

#### **Financial Statements**

- Trading & Profit &Loss Account
- Balance Sheet

**Computerized Accounting** 

**Features of Tally Prime** 

**Downloading and Installation of Tally Prime** 

**Getting Started with Tally Prime** 

**After Company Details** 

#### **Chart of Accounts**

- Creation of Leader
- Creation of Group

#### **Creation of Masters in Tally Prime**

#### **Inventory Masters**

- Creation of Stock Group
- Creation of Stock Category
- Creation of Unit of Measure
- Creation of Stock Item
- Creation of Godown

**Recording Accounting Vouchers in Tally Prime** 

**Banking Payments** 

**Cheque Printing** 

**Deposit Slip** 

**Payment Advice** 

**Manual & Auto Bank Reconciliation** 

#### **Final Accounts Reports in Tally**

- Trail Balance
- Profit and Loss Account
- Balance Sheet
- Cash Flow & Fund Flow

#### **MIS Reports in Tally**

- Stock Summary Analysis
- Stock Summary Item-wise Profitability Analysis

Contact: 92155-33058, 98127-33058, 90345-02220

**Scenario Management** 

**Reversing Journal** 

**Creation of Security Levels (User Roles)** 

**Tracking of Movements of Goods in Baches/Lots** 

**Batches Reports** 

**Bill of Material** 

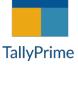

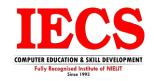

**Price Levels and Price Lists** 

**Point of Sale** 

**Accounts Payable and Receivable** 

**Maintain Bill-wise Entry** 

**Specifying of Credit Limit for Parties** 

**Bills Payable and Receivable Reports in Tally Prime** 

**Purchase Order Processing** 

**Sales Order Processing** 

**Order Outstanding** 

**Reorder Level** 

**Godown Transfer in Tally Prime** 

**Cost Centre and Cost Categories** 

**Creation of Budget** 

**Inventory Reports** 

**Financial Reports** 

**Printing of Invoice and Reports** 

**Introduction to GST** 

#### **GST Registration**

- Managing HSN CODE/SAC
- GST Rate Structure
- Supply of Goods and Services
- Place of Supply
- Value of Supply
- Transportation of Goods without Issue of an Invoice
- Input tax Credit

#### **E-Way Bill**

**GST e-Invoicing** 

**GST-in Tally Prime** 

#### **Hierarchy of Calculating Tax in Transactions**

Defining GST Rates at Company/Stock/Group/Item/Ledger/Transaction Level

#### **Recording GST compliant transaction**

**E-Way Bill Report in Tally** 

Input Tax Credit Set Off against Liability

**GST Tax Payment** 

#### **Generation & Filling of GST Returns**

Generating the JSON file from Tally and uploading the same in the GST portal

#### **Generating e-Invoice in Tally Prime**

• Update Details in Tally Prime and Print QR Code

# **Composition Dealer under GST Regime**

**Annual GST Return in Tally Prime** 

**TDS in Tally Prime** 

**TDS Statutory Masters** 

# **Configuration of TDS at Different levels**

- Configuration of TDS at Group level
- Configuration of TDS at Ledger level

#### **TDS Exceptions**

**TDS Payment to Department** 

#### **TDS Report**

#### **TCS in Tally Prime**

#### **Exporting of data in available formats**

#### **Export and Import of Data**

- Export and Import of Masters from one company to another in XML format
- Export and Import Transactions from one company to another in XML format
- Exporting Reports to MS Excel
- Exporting Reports to PDF

#### **Printing pf Company Logo on Vouchers Invoice & Reports**

Changing Current Period and continue voucher entry in the same company

Company data handling through Export and Import of data

**Spilt Company Data** 

**Creating Group Company Data** 

#### **Busy Software Course Content**

#### **Basic of Accounting**

- Types of accounting
- Accounting terminologies
- Journal
- Ledgers
- Trial balance
- Financial statements

#### **Introduction to Busy**

- Creation and customization of Company, Masters and Accounting Masters
- Ledger
- Charts of Accounts
- Inventory Management
- Banking
- Cheque Printing

#### Voucher

- Types of vouchers
- Contra
- Payment
- Receipt
- Journal
- Sale
- Purchase
- Debit note
- Credit note

## **Cost Category and Cost Centre**

- Single cost centre
- Multiple cost centre
- Altering multiple cost centre

#### **Inventory Control**

- Stock group
- Stock category
- Stock item
- Units
- Godown
- Multiple locations
- Stock summary

Busy®
BUSINESS ACCOUNTING
SOFTWARE

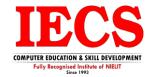

#### **Order Processing**

- Purchase order
- Receipt note
- Rejection outwards
- Sales order
- Delivery note
- Rejection inwards

#### **Target & Royalty Calculation**

**Bar Code Setup** 

**Multi-Currency** 

**Bill of Material** 

**Batch Wise Details** 

**Credit Limit, Additional Vouchers** 

#### **Budget and Export**

- Multiple budgets for different period
- Budget variance
- Export of various reports in different formats

#### **Payroll**

# **Financial Reports**

- Account books
- Statements of account
- Bank reconciliation
- Cheque book maintenance
- MIS Reporting

#### **Goods and Services Tax**

- Introduction and history of GST
- Various slabs of GST
- HSN codes
- SAC codes
- Types of GST returns
  - GSTR 1
  - GSTR 2
  - GSTR 3B
- Difference between Tax invoice and Bill of Supply
- Multiple rates products in single invoice
- Multiple rates products with service in single invoice

#### **TDS and TCS**

• Return 24Q, 26Q, 27Q & 27EQ

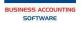

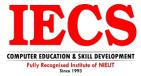

# **Taxation & Company Registration Course Content**

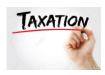

#### **Income Tax**

- Introduction of Income Tax (Direct and Indirect Taxes, Basic Terms TDS & TCS of Taxes, Tax
   Calculation as Per Slab Rate)
- Income from Salary (Introduction of Salary, Allowances),
- Profit in Lieu of Salary, Retirement Benefits.
- Income from House Property (Calculation of Gav, Standard
- Deduction, Interest on Borrowed Capital)
- Income from Capital Gain (Introduction of Chapter, STT, CII, Short- and Long-Term Assets)
   Exemptions of Capital gain and agricultural income
- Income from PGBP (Business, Profession, Sec 28 To 32, Admissible and Inadmissible Expense)
- Presumptive income and company return
- Income from Other Sources (Casual Income, Gifted Income, Saving Bank Interest etc.)
- Computation of ITR-01 To 07

#### **TDS & TCS**

- TDS Introduction, Return Flow and Tan Application and Pan Application.
- TCS, payment to salary and payment to other than salary.
- Salary with Payroll, Allowances, Perquisites.
- Deduction chapter VI- A, Introduction of EPFO and ESIC, Interest
- and penalty, issue form 16 and 16A, TRACES
- Return Filling of 24Q, 26Q
- Return Filling of 27Q, 27EQ
- Return Filling of 27Q, 27EQ

#### **GST Goods and Services Tax**

- Introduction of GST and Taxpayers, Type of GST
- Registration in GST, Scope of Supply
- Place and Time of Supply, Invoice in GST, Input Tax Credit
- Payment in GST, Return Filling and Process
- GSTR-01, GSTR-02 and GSTR-3B.
- GSTR-4 GSRT-9, 9A
- E-Invoicing & E-Way Bill
- GST Portal Overview & Project.

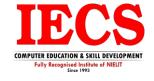